# **Ρύθμιση δεδομένων / Настройка данных / Adatbeállítás / Ustawianie daty / Setare dată / Nastavení data / Въвеждане на данни / Nastavitev podatkov / Postavka podataka / Nastavenie dátumu**

**Ρύθμιση ημερολογίου και ρολογιού / Настройка календаря и часов / A naptár és az óra beállítása / Ustawianie kalendarza i zegara / Setare calendar şi ceas / Nastavení hodin a kalendáře / Въвеждане на датата и часа / Nastavitev koledarja in ure / Postavka kalendara i sata / Nastavenie kalendára a hodín**

#### **Date setting: Example 17 November 2010**

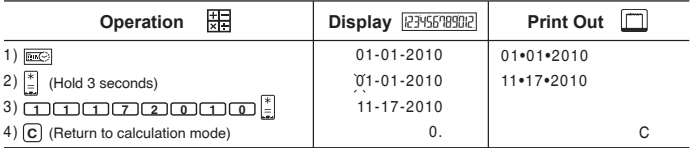

### **Time setting: Example 3 : 18 pm**

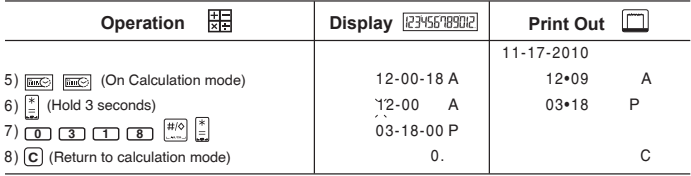

# **Παραδείγματα υπολογισμών / Примеры расчетов / Számítási példák / Przykłady obliczeń / Exemple de calcule / Příklady výpočtů / Примери на изчисление / Primeri izračuna / Primjeri izračuna / Príklady výpočtov**

- Εάν οι διακόπτες της αριθμομηχανής σας δεν ταιριάζουν με το παρακάτω παράδειγμα, ρυθμίστε τους όπως απεικονίζεται.
- **RU** Если переключатели на калькуляторе не совпадают с приведенными ниже примерами, установите переключатели, как показано на рисунке.
- **FIU** Ha a számológépen levő kapcsolók nem egyeznek meg a lenti példában láthatókkal, állítsa be azokat az ábrán láthatónak megfelelőre.
- Jeśli przełączniki na kalkulatorze nie są ustawione tak, jak w poniższym przykładzie, należy je ustawić zgodnie z rysunkiem.
- **FOL •** În cazul în care comutatoarele de pe calculator nu sunt pozitionate ca în exemplul de mai jos, setati-le ca în figură.
- Pokud přepínače na vaší kalkulačce neodpovídají příkladu níže, nastavte přepínače podle obrázků.
- Ако превключвателите на вашия калкулатор не са в показаните по-долу положения, моля, поставете ги, както е показано.
- Če se stikala kalkulatorja ne ujemajo s stikali na spodaj prikazanih primerih, jih nastavite, kot je prikazano.
- Ako sklopke na vašem kalkulatoru ne odgovaraju niže navedenim primierima. postavite sklopke kao što je prikazano.
- Ak prepínače na kalkulačke nie sú v polohe ako v príklade nižšie, nastavte ich podľa obrázka.

#### **Διακόπτης πλήκτρου / Переключение клавиш / Választókapcsoló / Przełącznik / Comutare funcţie taste / Hlavní přepínač / Превключване / Stikalo tipke / Glavna sklopka / Hlavný prepínač**

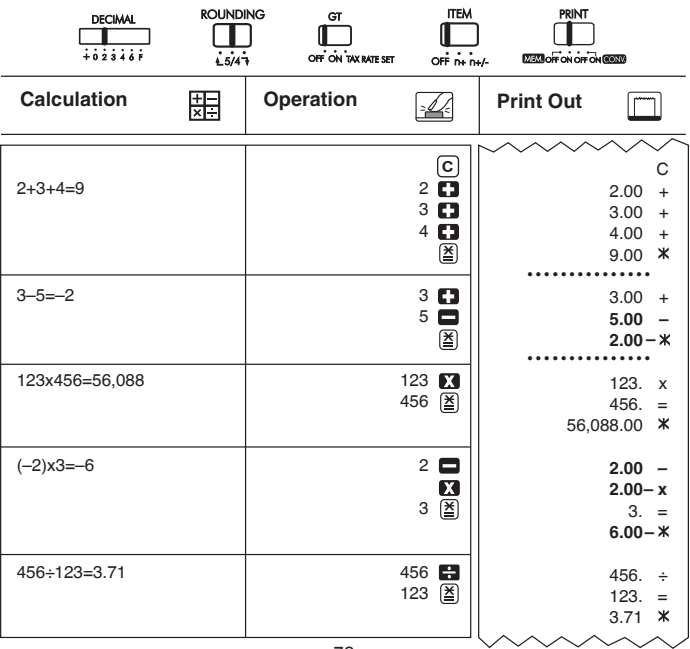

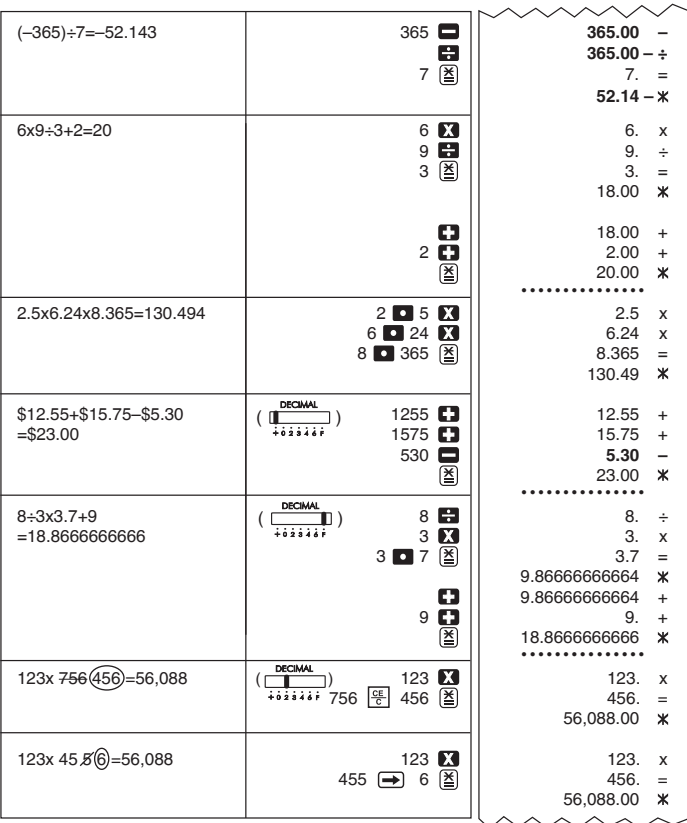

Στρογγυλοποίηση προς τα πάνω / Округление в большую сторону / Felfelé<br>kerekités / Zaokrąglanie w górę / Rotunjire în sus / Zaokrouhlování nahoru /<br>Закръгляване нагоре / Zaokroževanje navzgor / Zaokruživanje na višu<br>vrije

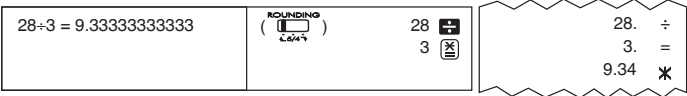

**Χωρίς στρογγυλοποίηση / Обычное округление / Kerekítés / Zaokrąglanie wyłączone / Rotunjire / Zaokrouhlování / Закръгляване с отрязване / Zaokroževanje / Zaokruživanje / Normálne zaokrúhľovanie**

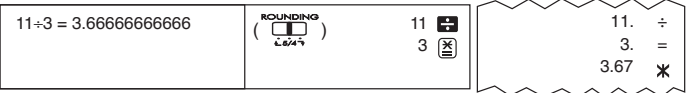

**Στρογγυλοποίηση προς τα κάτω / Округление в меньшую сторону / Lefelé kerekítés / Zaokrąglanie w dół / Rotunjire în jos / Zaokrouhlování dolů / Закръгляване надолу / Zaokroževanje navzdol / Zaokruživanje na nižu vrijednost / Zaokrúhľovanie nadol**

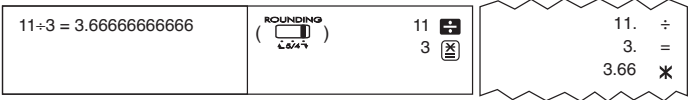

**Πολλαπλασιασμός με σταθερό αριθμό / Умножение на постоянную величину / Szorzás konstanssal / Mnożenie przez stałą / Înmul ire cu o constantă / Násobení konstantou / Умножение с константа / Množenje s konstanto / Množenje konstantom / Nésobenie konštantou**

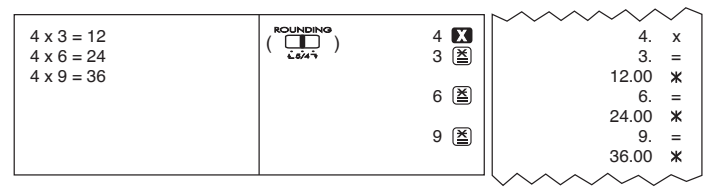

**Διαίρεση με σταθερό αριθμό / Деление на постоянную величину / Osztás konstanssal / Dzielenie przez stałą / Împǎr ire la o constantǎ / Dělení konstantou / Деление на константа / Deljenje s konstanto / Dijeljenje konstantom / Delenie konštantou**

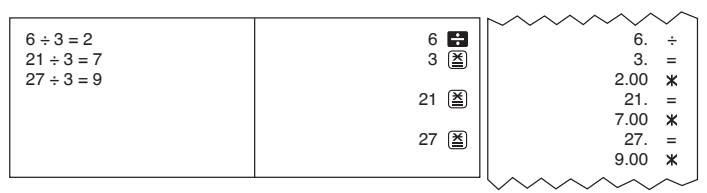

**Υπολογισμός Γενικού Συνόλου / Вычисление итогового результата / Végösszeg számítása / Obliczanie sumy całkowitej / Calcul total general / Výpočet celkového součtu / Крайна обща сума / Izračun končnega skupnega zneska / Izračunavanje ukupnog izračuna / Výpočet celkového súčtu**

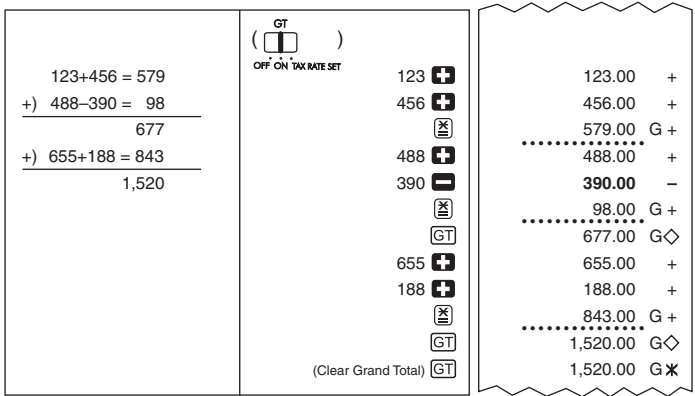

**Υπολογισμός ποσοστών / Вычисление налога / Adószámítás / Obliczenia podatkowe / Calcularea impozitului / Daňové výpočty / Изчисляване на данък / Izračunavanje davka / Izračunavanje poreza / Daňové výpočty**

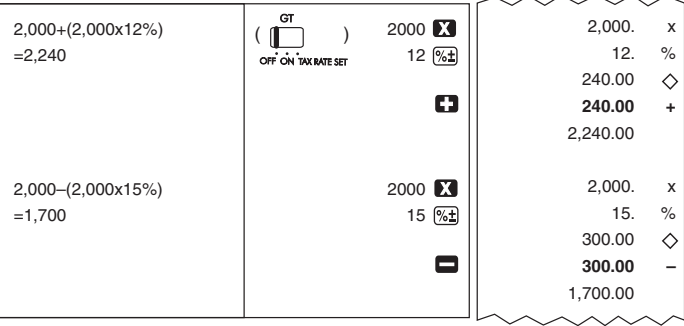

**Υπολογισμός μνήμης / Вычисления из памяти / Számolás a memóriával / Obliczenia z wykorzystaniem pamięci / Calcule cu ajutorul memoriei / Výpočty za použití paměti / Изчисления с памет / Uporaba pomnilnika / Memorijsko izračunavanje / Výpočty s pamäťou**

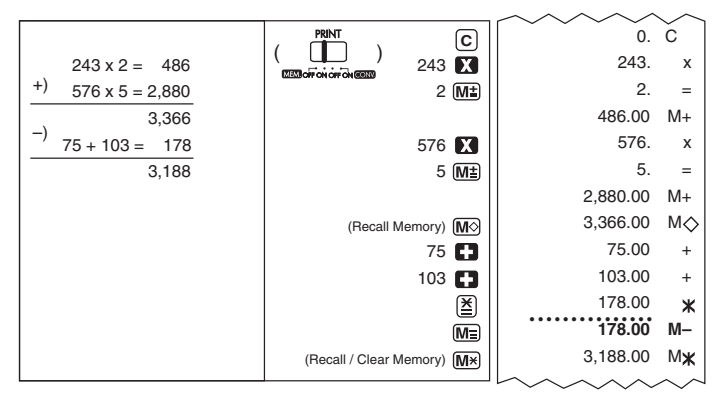

**Εκτύπωση δεδομένων / Распечатка данных / Adatok kinyomtatása / Wydruk danych / Tipărire dată / Tisk dat / Отпечатване на данни / Izpis podatkov / Ispis podataka / Tlač údajov**

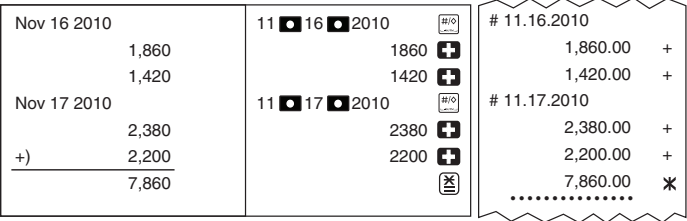

**Υπολογισμός αρίθμησης στοιχείων / Подсчет операций / Elemszámlálás végrehajtása / Zliczanie elementów / Calculul numărului de articole / Počítání položek / Пресмятане с броене на елементи / Računanje štetja podatkov / Izračunavanje brojanja stavki / Počítanie položiek**

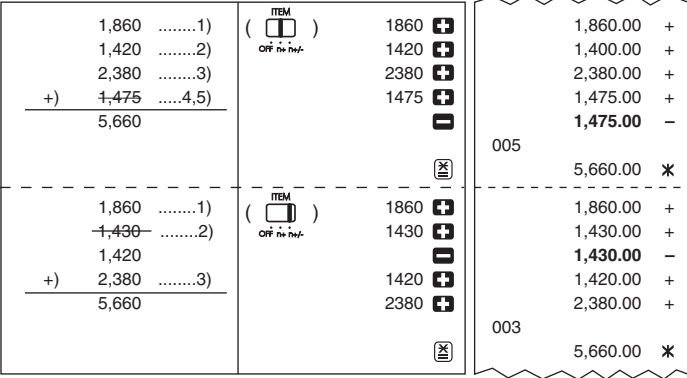

**Υπολογισμός πωλήσεων επιχείρησης / Вычисление прибыли / Üzleti értékesítési számítások / Biznesowe obliczenia sprzedaży / Calcularea vânzărilor / Obchodní výpočty / Търговски изчисления / Izračun poslovnega prometa / Izračunavanje prodajnog poslovanja / Výpočty obchodných tržieb**

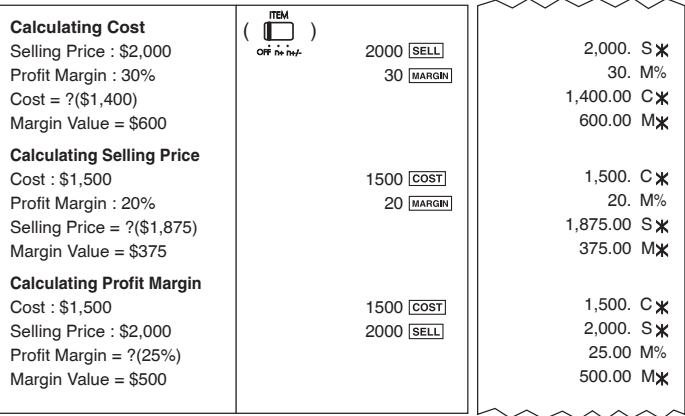

## **Υπολογισμός φόρου / Вычисление с процентами / Százalékszámítás / Obliczanie wartości procentowych / Calcule cu procente / Výpočty s procenty / Изчисления на проценти / Izračun odstotnih vrednosti / Izračunavanje postotaka / Výpočty s percentami**

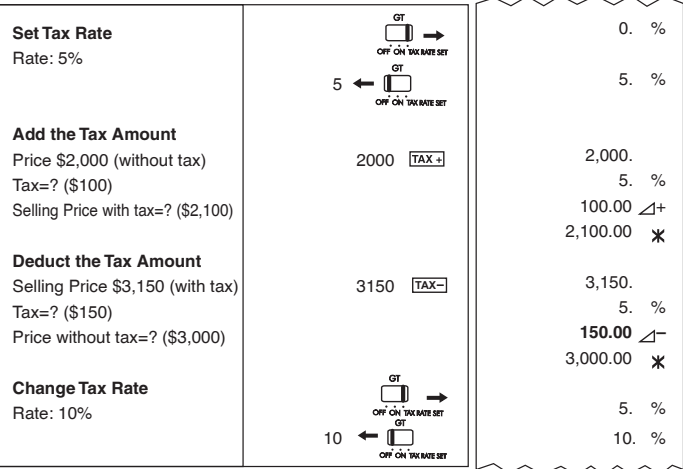

**Υπολογισμός νομισματικών μετατροπών / Конвертация валют / Valutaátváltás / Obliczenia walutowe / Conversie valutarǎ / Výpočet převodu měn / Функция превръщане на валути / Izračun pretvorbe denarnih enot / Izračunavanje valutne konverzije / Výpočet prevodu meny**

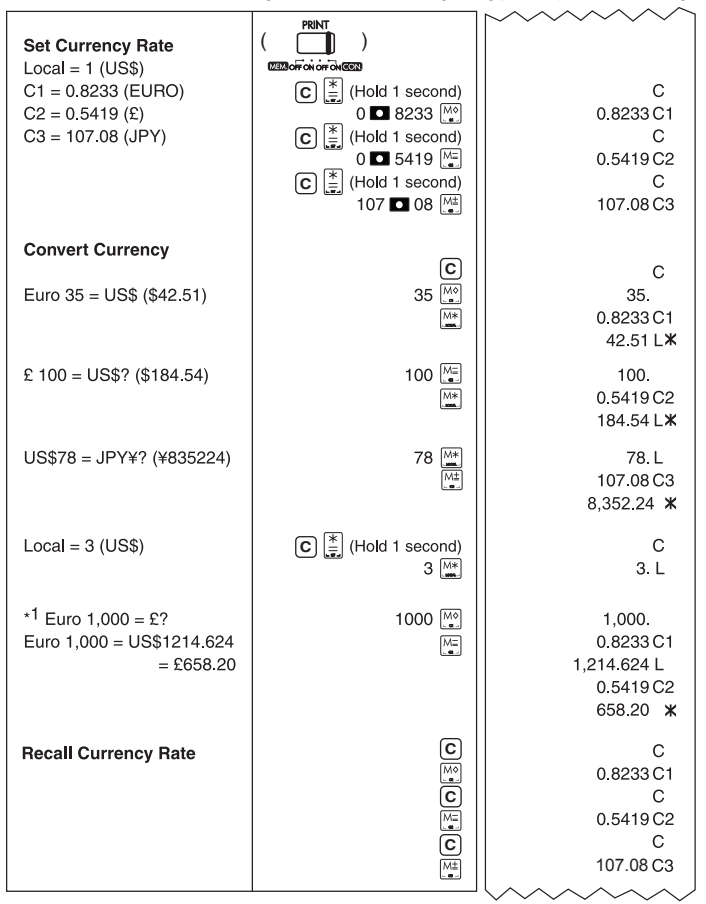

## **Υπερχείλιση / Переполнение / Túlcsordulás / Przekroczenie zakresu / Depăşirea capacităţii / Přetečení / Препълване / Prekoračitev / Preopterećenje / Pretečenie**

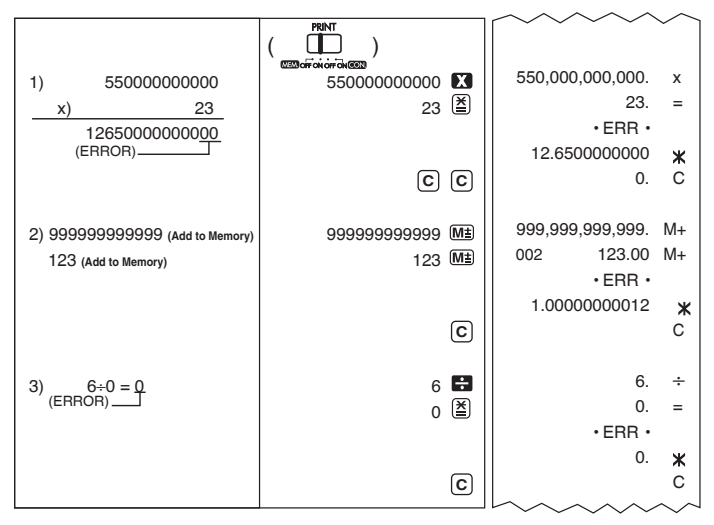